# **Formularios de contacto** para rápidas soluciones

# **Google AdWords**

## **Facturación**

[Solicitar una línea de crédito](https://support.google.com/adwords/contact/apply_for_line?hl=es-419) 

[Solicitud para cambiar la facturación de un cliente con facturación mensual \(ALO\)](https://support.google.com/adwords/troubleshooter/6145334#ts=6145306)

## **Facturacion Consolidada**

[¿Cómo configurar facturación consolidada? Instrucciones](https://www.es.advertisercommunity.com/t5/Articulos-de-Usuarios/Facturacion-Consolidada-con-Google-AdWords/ba-p/140205#)

#### **Políticas**

[Sitio suspendido: pedir una revisión](https://support.google.com/adwords/contact/site_policy?hl=es-419) [Aprobación de anuncios \(anuncios en revisión > 1 día hábil\)](https://support.google.com/adwords/contact/approval_request) [Formulario de reclamación de marca comercial](https://services.google.com/inquiry/aw_tmauth?hl=es) [Reportar una violación de marca comercial](https://services.google.com/inquiry/aw_tmcomplaint?hl=es) [Formulario de aplicación para farmacias en línea](https://support.google.com/adwords/troubleshooter/6099627?rd=1)

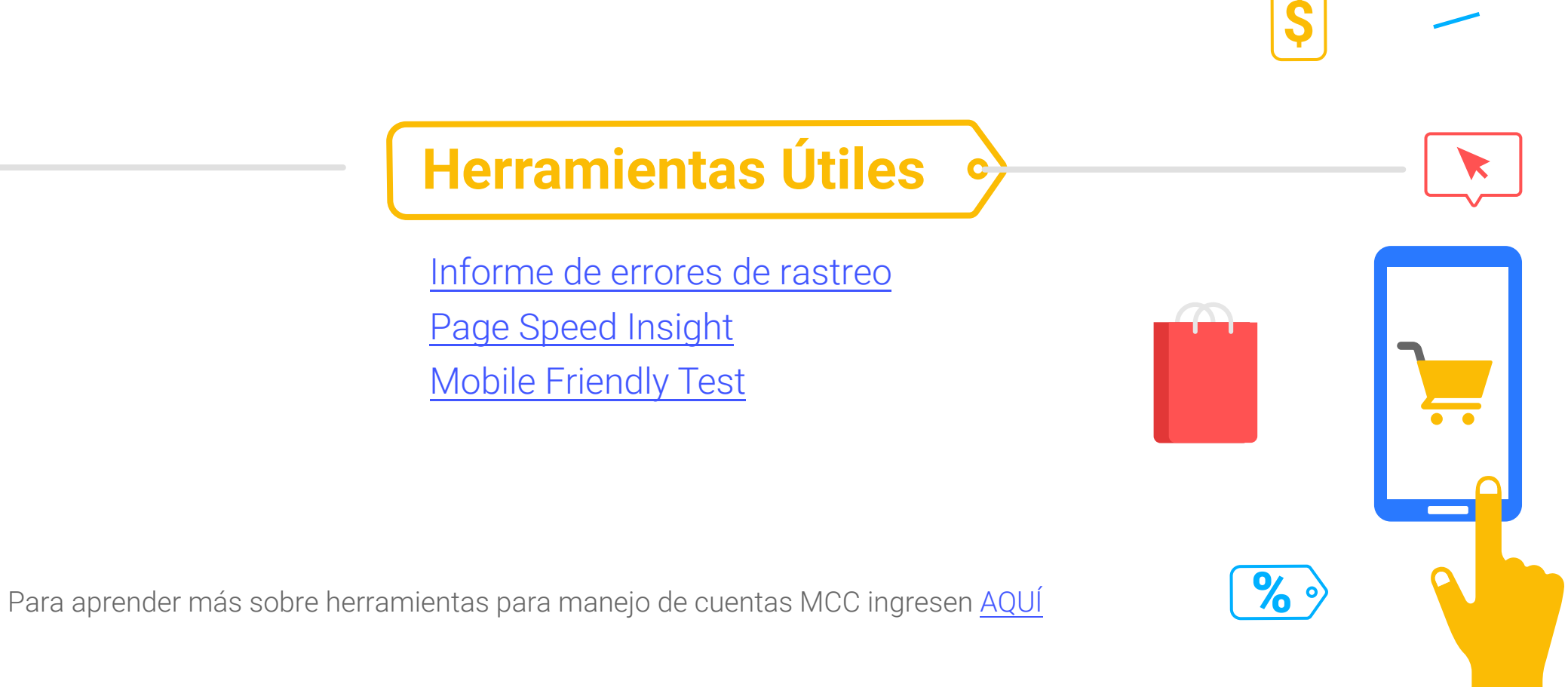

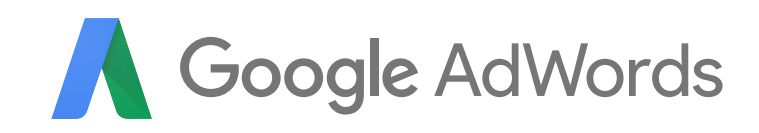

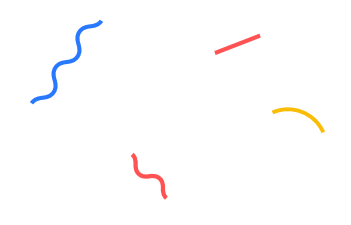

### **3PAS**

[Pedido de implementación de Tags de anuncios para terceros](https://support.google.com/adwords/troubleshooter/6162023?hl=es-419&rd=3)

# **Google Analytics**

[Comprobar funcionamiento de código de seguimiento](https://support.google.com/analytics/answer/1008083?hl=es) [URL builder - Etiquetado Manual](https://support.google.com/analytics/answer/1033867?hl=es) [Verificar si funciona el etiquetado automático](https://support.google.com/analytics/answer/2938246?hl=es)